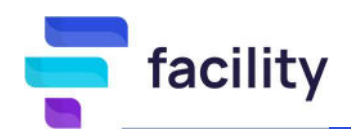

# Comment gérer les récurrences ou run de mes projets ?

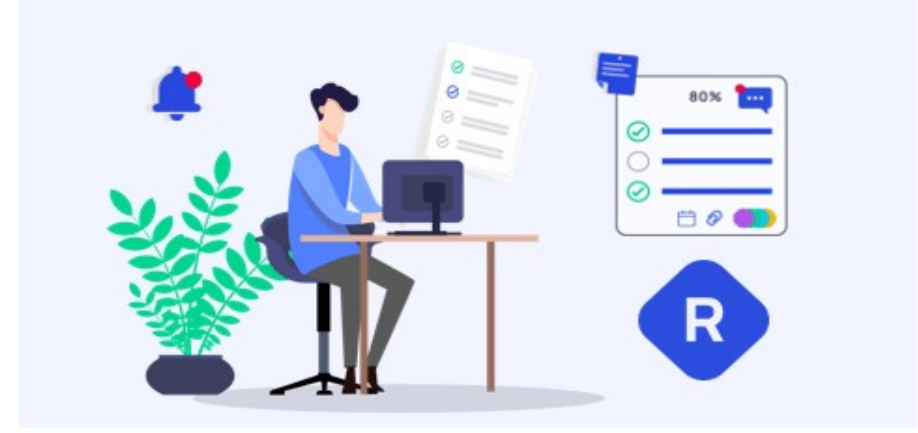

### Qu'est-ce que le run d'un projet ?

Le run est une notion très utilisée en management de projets. Si cette expression vous paraît plutôt inconnue, pas de panique, soyez rassurés, on vous dit tout ! Un run c'est tout simplement une routine dans la phase de réalisation de votre projet.

Cet élément récurrent, peut-être une action ou un événement qui se répète régulièrement.

En effet, il existe par exemple certaines tâches ou certaines réunions récurrentes qui sont susceptibles de se répéter au cours de votre projet (les comités de pilotages mensuels, les reportings hebdomadaires …).

Pour être certain de ne pas les oublier, il vous faudra les planifier à l'avance et éventuellement créer des rappels et alertes sur ces éléments.

#### Comment créer des récurrences dans un projet ?

Sur votre logiciel Facility tout est pensé pour vous faciliter la vie et vous faire **gagner du temps**. Vous pouvez ainsi créer en 2 clics une tâche ou un évènement récurrent, c'est-à-dire qui se répète à une fréquence spécifique. Par exemple, votre réunion d'équipe tous les lundi matin. Vous créez votre première réunion puis dans le formulaire de création, vous y trouverez une case à cocher vous demandant s'il s'agit d'un événement récurrent ou non. L'outil de planification de Facility intègre donc automatiquement cette notion de

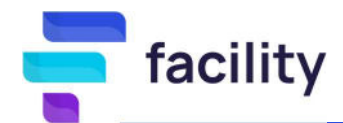

récurrence qu'il vous suffit de cocher ou non, en précisant s'il s'agit d'une récurrence quotidienne, hebdomadaire, mensuelle… Les prochaines réunions sont automatiquement créées dans votre planning et dans celui des participants. Et c'est le même principe pour les tâches

Pratique : chaque élément récurrent ainsi créé est facilement identifiable grâce au logo « R » qui lui sera apposé. Les éléments récurrents vous seront également proposés dans tous les filtres de votre Facility.

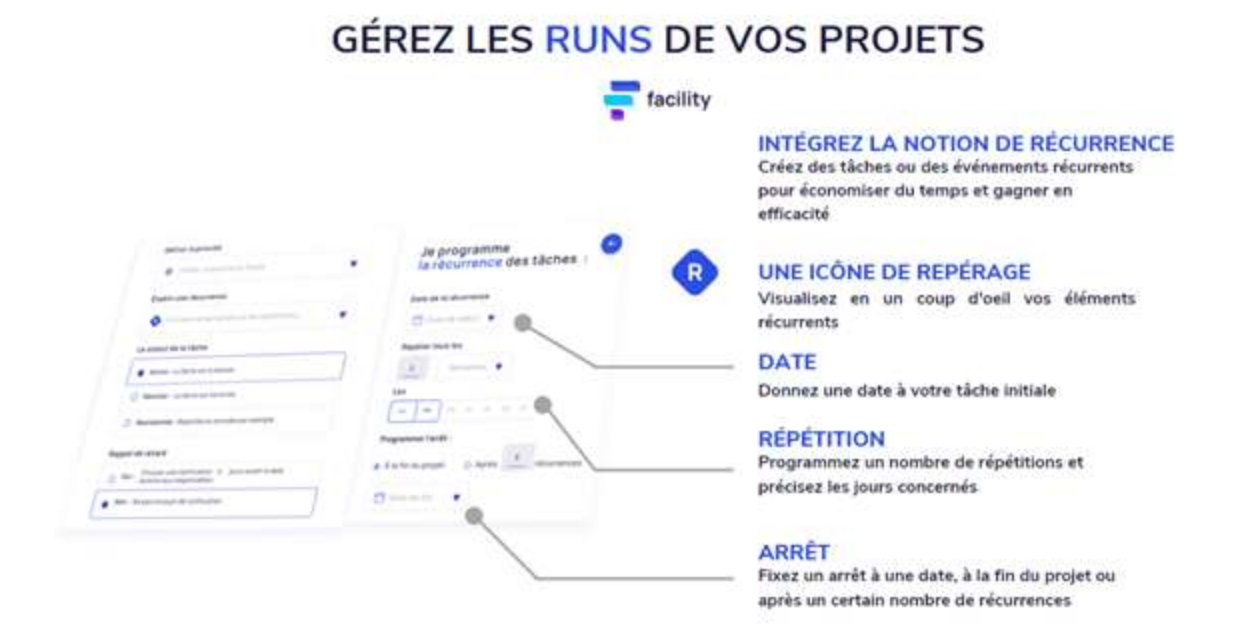

## Créer des rappels ou alertes automatiques pour mieux organiser son projet

Pour gagner du temps, Facility vous accompagne tout au long de votre gestion de projets avec des fonctionnalités d'experts devenues intuitives.

Et pour encore mieux vous organiser, vous pourrez programmer des rappels ou des alertes de retard sur ces évènements ou tâches.

Ainsi chacun des collaborateurs est prévenu de ce qu'il a à faire, des réunions auxquelles il est convié.

Vous pouvez même recevoir des alertes de retard en cas de non-réalisation de l'action dans les délais prévus.

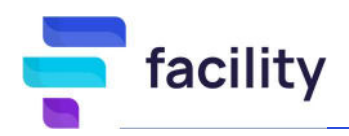

#### ÊTRE INFORMÉ EN TEMPS RÉEL DE LA VIE DU PROJET

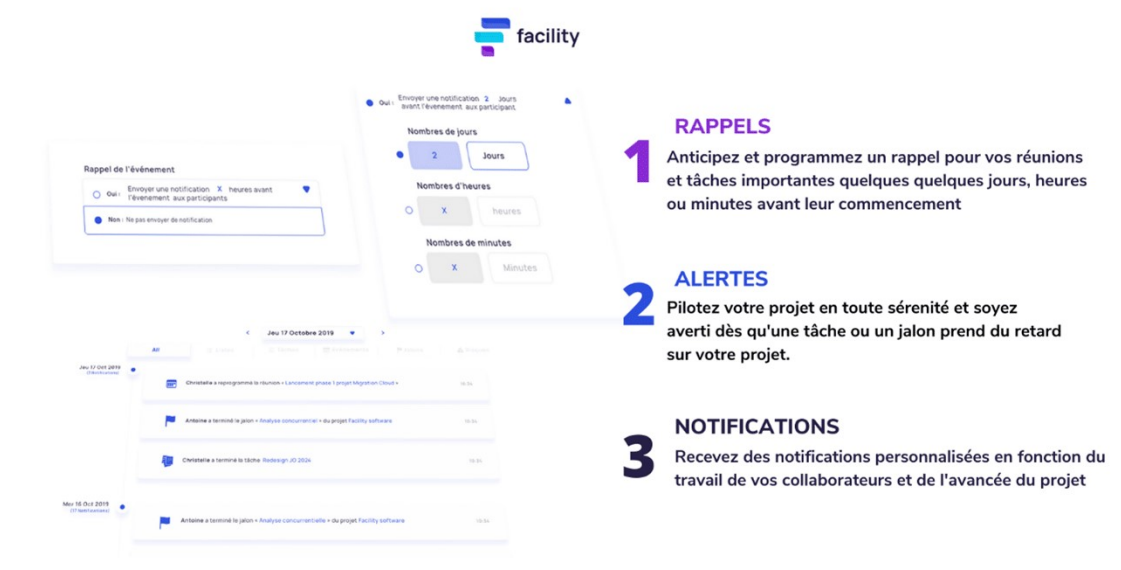

D'autres articles à découvrir :

De la notion de gestion des risques projets, au Gantt intéractif, à la répartition claire du travail de chacun avec le RACI à la modélisation, en passant par les rappels et alertes de projets, chacun dispose de toutes les clés pour mener ses projets au succès !

Vous voulez faciliter le suivi de vos projets et votre travail en équipe et souhaitez découvrir comment cela est possible avec Facility ?

#### Contactez-nous pour une démonstration gratuite et personnalisée de Facility :

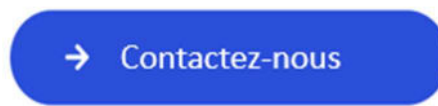

Ou encore rien de mieux que la pratique : testez gratuitement et sans engagement Facility Project, l'outil de gestion de projets créé par P2M Consulting, pendant 1 mois.

 $\rightarrow$  Essayer Gratuitement

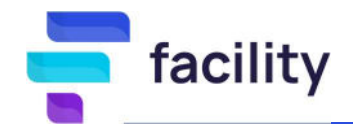

Facility Project, le logiciel de gestion de projets collaboratif 100% Français.

Pour planifier, suivre et gérer vos projets ainsi que vos équipes de façon simple et efficace. Une multitude de fonctionnalités et un accompagnement sur-mesure par des professionnels du Management de Projets pour optimiser la réussite de vos projets.

www.facility-project.com

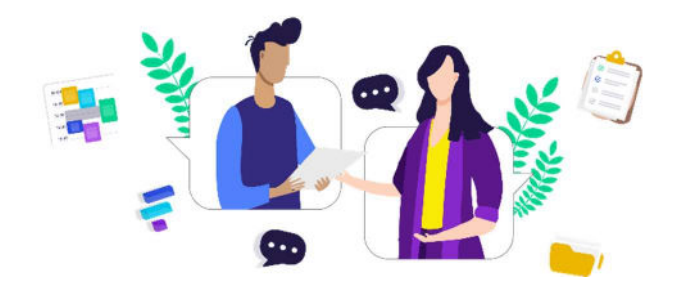